## SAP ABAP table RPRCTR\_PLAN\_ACC\_PER\_DATA {Item Data for FB for Importing Plan Data - Periods}

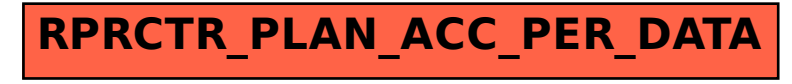